### **SISTEMA ROBÓTICO MULTIAGENTE PARA TRANSPORTE COLABORATIVO**

JhielsonMontino Pimentel<sup>1</sup>, Fabiana Cristina Bertoni<sup>2</sup>

<sup>1</sup>Bolsista PROBIC, Graduando de Engenharia de Computação, Universidade Estadual de Feira de Santana (UEFS), email:jhielson@gmail.com <sup>2</sup>Orientador, Departamento de Exatas, Universidade Estadual de Feira de Santana (UEFS), email: fcbertoni@gmail.com

**PALAVRA-CHAVE:**Multiagentes, Quadtree, Dijkstra.

# **INTRODUÇÃO**

A robótica móvel consiste numa subcategoria que pesquisa e desenvolve agentesautônomos capazes de extrair informações do ambiente e utilizar esse conhecimento domundo para se deslocarem com segurança de modo significativo e intencional, atuandoe executando tarefas [Pio et al. 2006]. Uma das áreas de aplicação da robóticamóvelque tem despertado interesse nas comunidades científicas está relacionada ao controle eplanejamento de caminhos a serem percorridos e aexecução de tarefas em cenários estruturadose não estruturados.

Antes de investir tempo e dinheiro em um robômóvel real, os pesquisadores podemexplorar uma hipótese ou um novo algoritmo de planejamento de caminho atravésde ambientes virtuais de simulação. Sendo assim, os simuladores se tornam ferramentaspoderosas para agilizar o ciclo de desenvolvimento de sistemas de controle robóticos eliminando desperdício de recursos, tanto financeiros como computacionais. Também pode evitar danos através da detecção de possíveis riscos de colisões do robô com obstáculos ou até mesmo com partes da própria peça manipulada que podem se encontrar no envelopede trabalho, o qual caracteriza todos os pontos que o robô consegue alcançar a partirda sua base fixa) [Heinenet al. 2002].

Durante o processo de controle e planejamento de caminhos, o simulador deverealizar cálculos que definem a posição relativa dos objetos ao redor do robô e tambémdeve determinar as rotas a serem seguidas pelos agentes. Assim, a aquisição ou construçãode um mapa local torna-se fundamental. O mapa descreve de forma realística o ambienteem que os agentes robóticosserão posteriormente inseridos. Para o simulador, o mapaconsiste em uma estrutura de dados de simples interpretação ao sistema, podendo ser umgrafo conectando pontos de livre acesso no ambiente. [Dias et al. 2010].

Após o mapeamento e localização dos agentes, o grafo gerado deve ser interpretadopara a identificação da melhor rota a ser seguida pelos agentes. Um das formas deanálise consiste na aplicação do algoritmo Dijkstra. Este constitui uma técnica com o objetivode obter o menor caminho entre um dado vértice fixo e todos os demais vértices dografo. [Sampaio et al. 1998].

Neste contexto, este artigo visa apresentar o projeto de desenvolvimento de umsimulador de multiagentes robóticos com a tarefa de carregar objetos em um cenário estruturado.Cada agente deve identificar o objeto a ser manipulado, se posicionar adequadamentee, em conjunto, transportá-loaté um local pré-determinado. O objetivo é queos dois agentes possam empurrar um objeto pelo labirinto de forma síncrona, realizando,quando necessário, movimentos de rotação no objeto em torno do eixo perpendicular aosolo. O mapeamento irá orientar os agentes, indicando o quanto e quando devem empurraro objeto e quando devem realizar a rotação e de quantos graus.

## **PROJETO**

O sistema desenvolvido consiste num simulador capaz de definir rotas e estratégias para o transporte colaborativo multiagente de um objeto. A linguagem de programação escolhidapara implementação do projeto foi JAVA, sendo os pacotes AWT (java.awt–*AbstractWindowing Toolkit*) e SWING (javax.swing - *Swing Components*) usados na etapa deinterface gráfica com o usuário (GUI).

A escolha dos algoritmos de mapeamento,Quadtree, e planejamento, Dijkstra,foi devido ao já uso em outros projetos e pela garantia de um bom resultado em tempo deresposta adequado ao simulador.

## **MAPA**

O mapa virtual do ambiente foi projetado a partir dascaracterísticas de um labirinto real de dimensões 220x270 cm<sup>2</sup> fornecido pela UniversidadeEstadual de Feira de Santana ao projeto. Além do labirinto, a universidade forneceuo acesso ao laboratório de pesquisa para a execução das atividades. Para a realizaçãoprecisa dos cálculos de deslocamento e da orientação dos agentes, foi necessário projetartodo o ambiente virtual proporcional ao real.

### **SIMULADOR**

O simulador, como pode ser visto na figura 01,é uma interface composta por um frame de controle, contendo as principaisfuncionalidades do sistema, e por um frame de visualização, no qual se observa as etapasdo processo do transporte colaborativo.O usuário pode inserir novos elementosno mapa virtual, definir as posições inicial e final do objeto e gerar as rotas entreos agentes e o objeto. Caso queira realizar alguma modificação, o usuário pode reiniciaro sistema voltando para a configuração inicial. No frame de visualização é representadoum mapa métrico com as dimensões equivalentes ao ambiente real, contendo as paredesde um labirinto por onde os agentes irão percorrer.

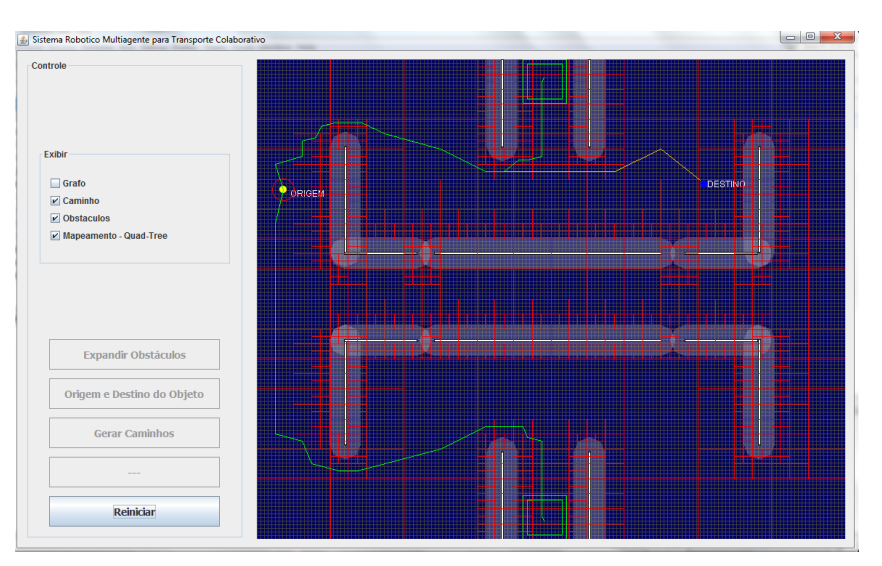

#### **Figura 1 Simulador**

Na opção de inserção dos obstáculos, o usuário possui três padrões de tamanhoque podem ser inseridos no mapa com a orientação que o usuário desejar. Como amodificação do ambiente ocorre antes do processo de mapeamento, o mapa continua coma característica de estruturado ou estático.

A etapa seguinte à inserção dos obstáculosconsiste naexpansão dos elementos (paredes e obstáculos). Este processo é usual em ambientes desimulação de robôs, pois torna mais simples as operações de deslocamento dos agentes.Cada agente passa a ser representado por um ponto no mapa métrico, sendo este definidoatravés do centro de massa ou centro do eixo das rodas. Para que essa representaçãoocorra, énecessária a expansão dos elementos do mapa de acordo com o maior raio emlargura dos agentes. Como os agentes trabalhados nesse projeto possuem característicassemelhantes em relação às dimensões e componentes, o raio será único. Assim, quandoum ponto ultrapassar uma das regiões de expansão, significa que o agente colidiu com umelemento do mapa.

Antes de iniciar o processo de gerar rotas, o usuário deve indicar no mapa aposição inicial e final do objeto. A partir desses pontos, o sistemainiciará o processo de mapeamento e planejamento de rotas.

### **MAPEAMENTO**

O mapa irá passar por uma etapa de simplificação da estruturapara o processamento das rotas. O algoritmo Quadtreeéentão executado, analisandoos espaços livres.Inicialmente, o algoritmo irá caracterizar o mapa como uma únicacélula contendotodos os elementos do ambiente. Em seguida, passa a uma estrutura de repetição no qualo critério de parada é definido como sendo o tamanho mínimo das novas células geradas.

No laço, a cada repetição, são analisadas as células, as classificando em livre, ocupada, ouparcialmente ocupada. Para as células ocupadas, nada mais será feito. Quanto àscélulaslivres e parcialmente ocupadas, para cada uma será realizada uma subdivisão em quatronovas células de dimensões equivalentes. Ao termino da análise de todas as célulasnãoocupadas, o laçoé reiniciado.

Este algoritmo gera uma árvore Quadtree como estrutura de dados, na qual cada nó representa uma célula que pode possuir quatro filhos representando a subdivisão realizada.Ou seja, as folhas irão representar as células livres do mapa ou células com as dimensõesmínimas. A partir dessa árvore e das característicasmétricas do labirinto, o sistema geraum grafo fundamental para a análise das rotas.

### **PLANEJAMENTO**

Ao termino da etapa de mapeamento, o simulador, com o grafo já formado, inicia o procedimentode planejamento do caminho. Para cada agente, o algoritmo de Dijkstraé executado tendo como ponto inicial a própria posição no mapa. O mesmo procedimento é realizado tanto para os agentes quanto para o objeto. Assim, os caminhos são geradoscomo pode ser observado na figura abaixo.

O algoritmo Dijkstra desenvolvido foi baseado nos seguintes passos:

Na primeira etapa sãoatribuídos valores iniciais aos vértices. Assim, cada vérticeterá como atributos um valor infinito que representa a distância dele ao vértice inicial(custo mínimo) e um valor nulo que indica a nãoexistência de conexão com outro vértice. Ao termino do laço, éatribuído o valor zero ao custo mínimo do vértice inicial, por nãoexistir distância entre o ponto inicial e ele mesmo.Em seguida, o algoritmo estrutura os vértices em dois vetores: os que já possuemo custo de menor caminho (S) e os restantes (Q). O vetor que corresponde aosvértices restantes deve ser ordenado em ordem crescente de acordo com a variável decusto mínimo.Enfim, o algoritmo entra num laço que retira o primeiro elemento do vetor Q.Inicialmente, este vértice deve ser o inicial (s) com o custo mínimo igual a zero. Diretamente,o vértice (u) é inserido no vetor S para em seguida iniciar a analise. Para cadavértice adjacente (v) de u é verificado o peso e o custo mínimo. Assim, caso o customínimo de v seja maior que o somatório do peso de u para v com o custo mínimo deu, então um novo custo mínimoseráatribuído a v com conexão em u. Essa condicionalpermite que o caminho de menor custo seja construído durante a estrutura de repetição,estabelecendo as conexões.

# **CONCLUSÃO**

Este artigo apresentou o projeto de desenvolvimento de um simulador de multiagentesrobóticos com a tarefa de carregar objetos em um cenário estruturado. Cada agentedeve identificar o objeto a ser manipulado, se posicionar adequadamente e, em conjunto,transportá-loaté um local prédeterminado. O projeto encontra-se em sua fase de adaptação, pois durante o desenvolvimento do transporte colaborativo foi observado a elevada complexidade da implementação do sistema de sensoriamento dos agentes. Nesse ponto, optou-se pela utilização do simuladorMobileSimRobot, bastante utilizado por pesquisadores, em conjunto com o sistema já desenvolvido nesse projeto de mapeamento e planejamento.

Tambémestão sendo realizados diversos testes no simulador, envolvendo as etapasde mapeamento e planejamento, com o intuito de detectar e solucionar possíveis falhas,evitando que no ambiente real os agentes sofram danos e que se economize tempo,garantindo uma maior segurança, confiabilidade e robustez ao sistema.

# **REFERÊNCIAS**

DIAS, C., HOUNSELL, M. d. S., ROSSO Jr., R. S. U., et al. (2010). Análise de Colaboratividade Usando Telerobóotica. Conferência Internacional de Educação em Engenharia e Tecnologia, 1:538–542.

HEINEN, F. J. et al. (2002). Sistema de Controle Híbrido para Robôs Móveis Autônomos. Dissertação de Mestrado.

PIO, J. L. S., CASTRO, T. H. C., CASTRO JÚNIOR, A. N., et al. (2006). A robóticamóvel como instrumento de apoio a aprendizagem de computação. XVII Simpósio Brasileiro de Informática na Educação, 1:197–206.

SAMPAIO, R. M., YANASSE, H. H., et al. (1998). Estudo e Implementação de Algoritmos deRoteamento sobre Grafos em um Sistema de InformaçõesGeográficas.Selvatici, A. H. P. et al. (2009). Construção de Mapas de Objetos para Navegação deRobôs. Tese de Doutorado.